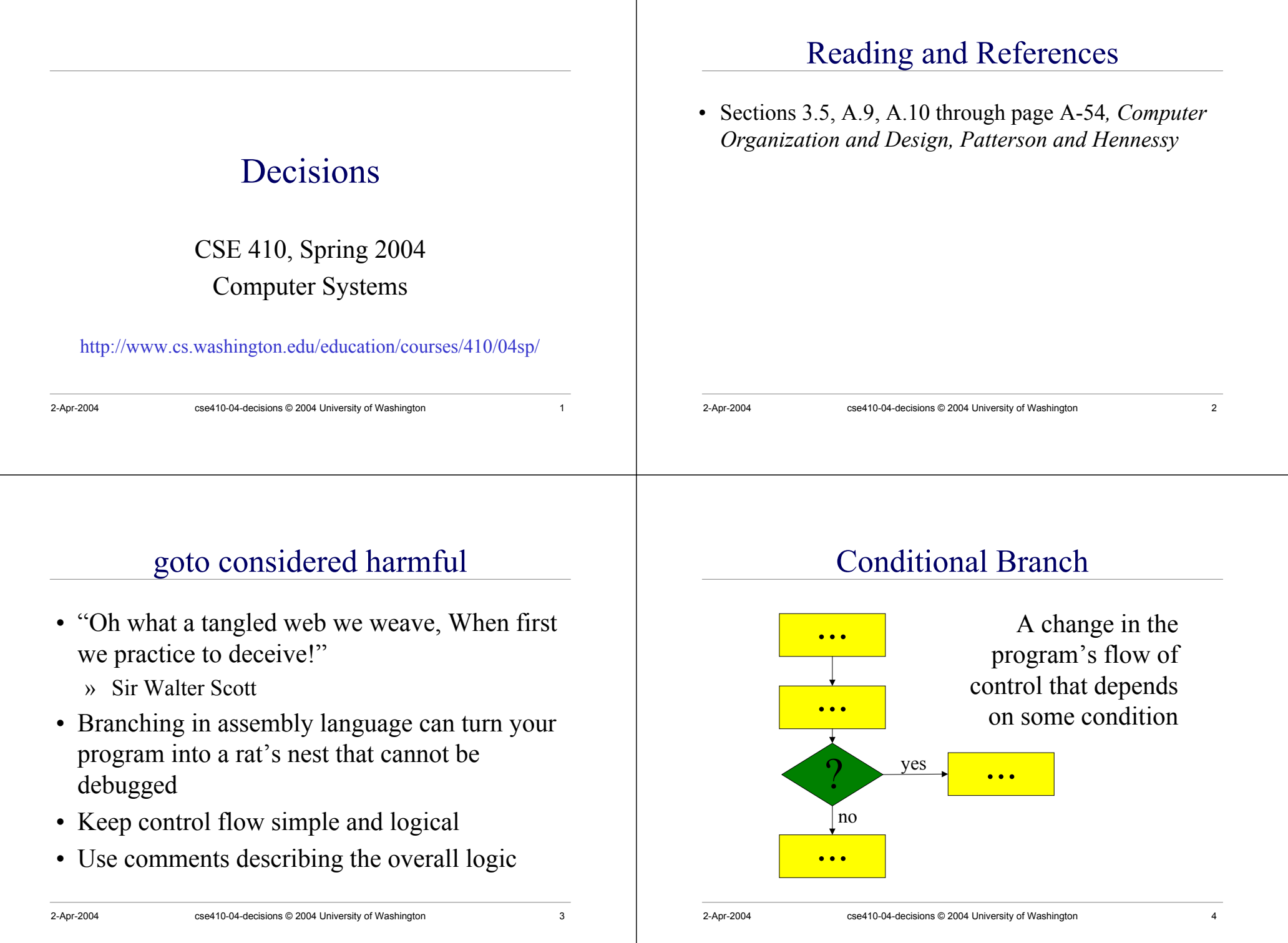

## 2-Apr-2004 cse410-04-decisions © 2004 University of Washington 5 Branch instructions • Branch instructions are I-format instructions » op code field » two register fields » 16-bit offset field • Simplest branches check for equality » **beq \$t0, \$t1, address** » **bne \$t0, \$t1, address** 2-Apr-2004 cse410-04-decisions © 2004 University of Washington 6 Go to where? • Calculating the destination address » 4\*(the 16-bit offset value) » is added to the Program Counter (PC) • The offset is a word offset in this case • The base register is always the PC, so we don't need to specify it in the instruction • Covers a range of  $2^{16}$  words (64 KW) **if (i==j) then a=b;** • Assume all values are in registers • Note that the test is inverted! **# \$t0=i, \$t1=j, \$s0=a, \$s1=b bne \$t0, \$t1, skip move \$s0, \$s1 skip:**  $x + y = 1$  **x**  $x + y = 1$  **j** *j* **<b>***j j j j j j j j j j j j j j j j j j j j j j j j j j j j j j j* **# \$s0=addr(s), \$v1=i, \$a0=k, \$a1=j loop: sll \$v0,\$v1,2 # v0 <sup>=</sup> 4\*i addu \$v0,\$s0,\$v0 # v0 <sup>=</sup> addr(s[i])**  $1w$   $$v0,0(Sv0)$   $$v0$   $=$  **s**[i] **addu \$v1,\$v1,\$a1 # i <sup>=</sup> i+j beq \$v0,\$a0,loop # loop if equal subu \$v1,\$v1,\$a1 # i <sup>=</sup> i-j**

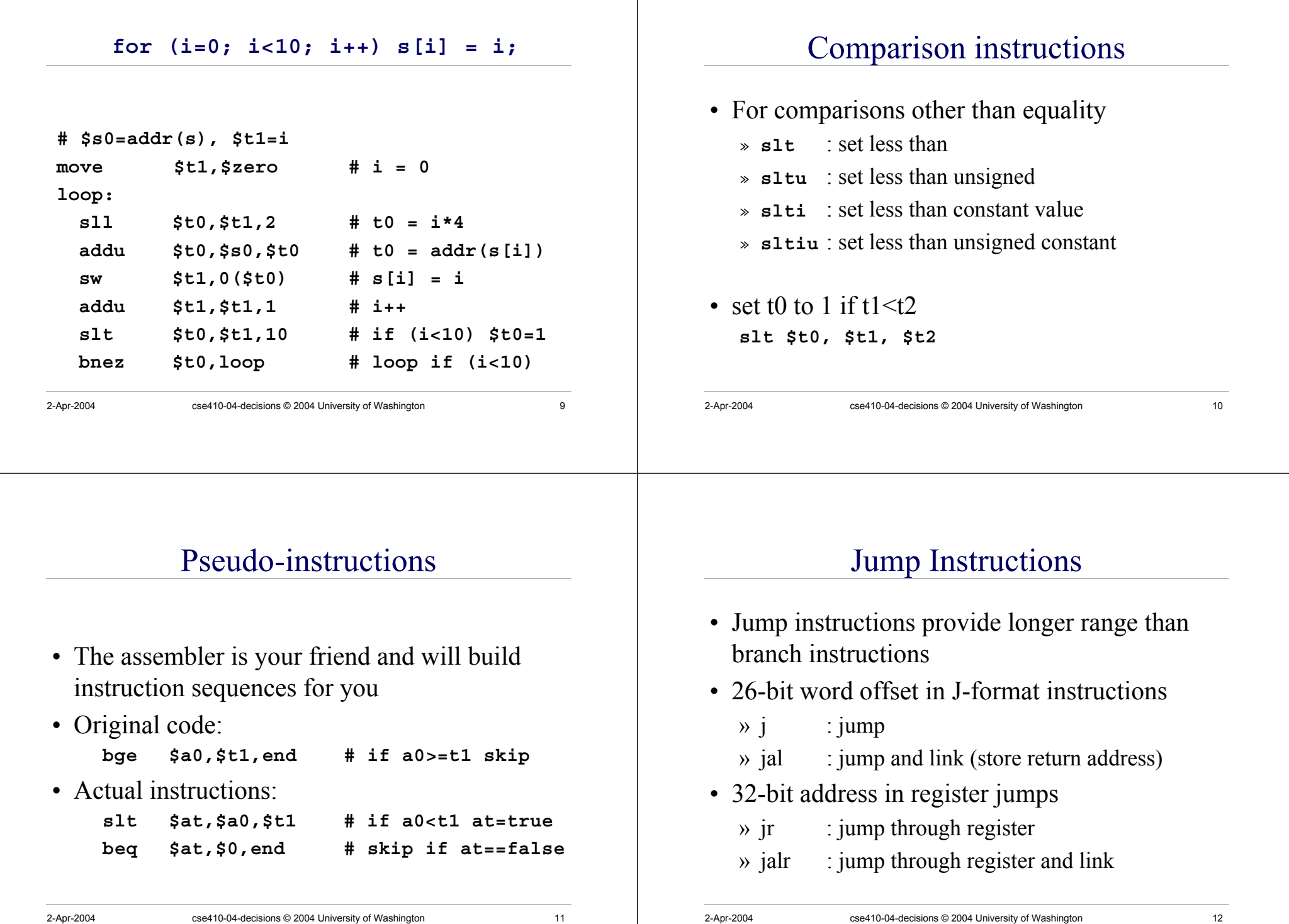

## J-format fields

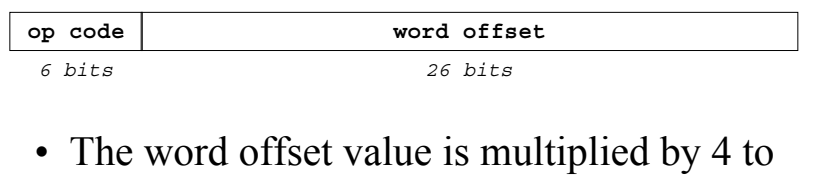

- create a byte offset » the result is 28 bits wide
- Then concatenated with top 4 bits of PC to make a 32 bit destination address

## Important Jumps

- Jump and link (**jal**) » call procedure and store return address in \$ra
- Jump through register (**jr**) » return to caller using the address in \$ra
- We will talk about procedure calls in excruciating detail next lecture

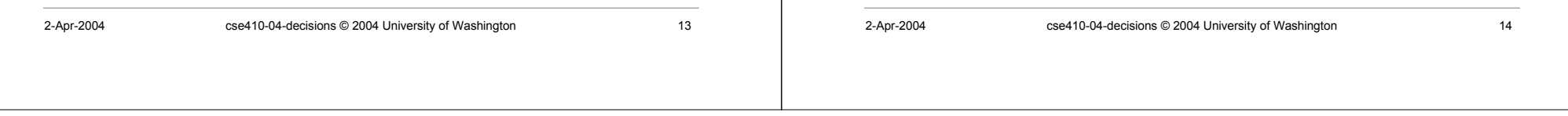